# Compte-rendu de la journée BlueHats « Mutualisons ! » Version 1.0

La communauté BlueHats

1 er juillet 2022

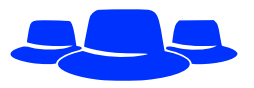

# **Table des matières**

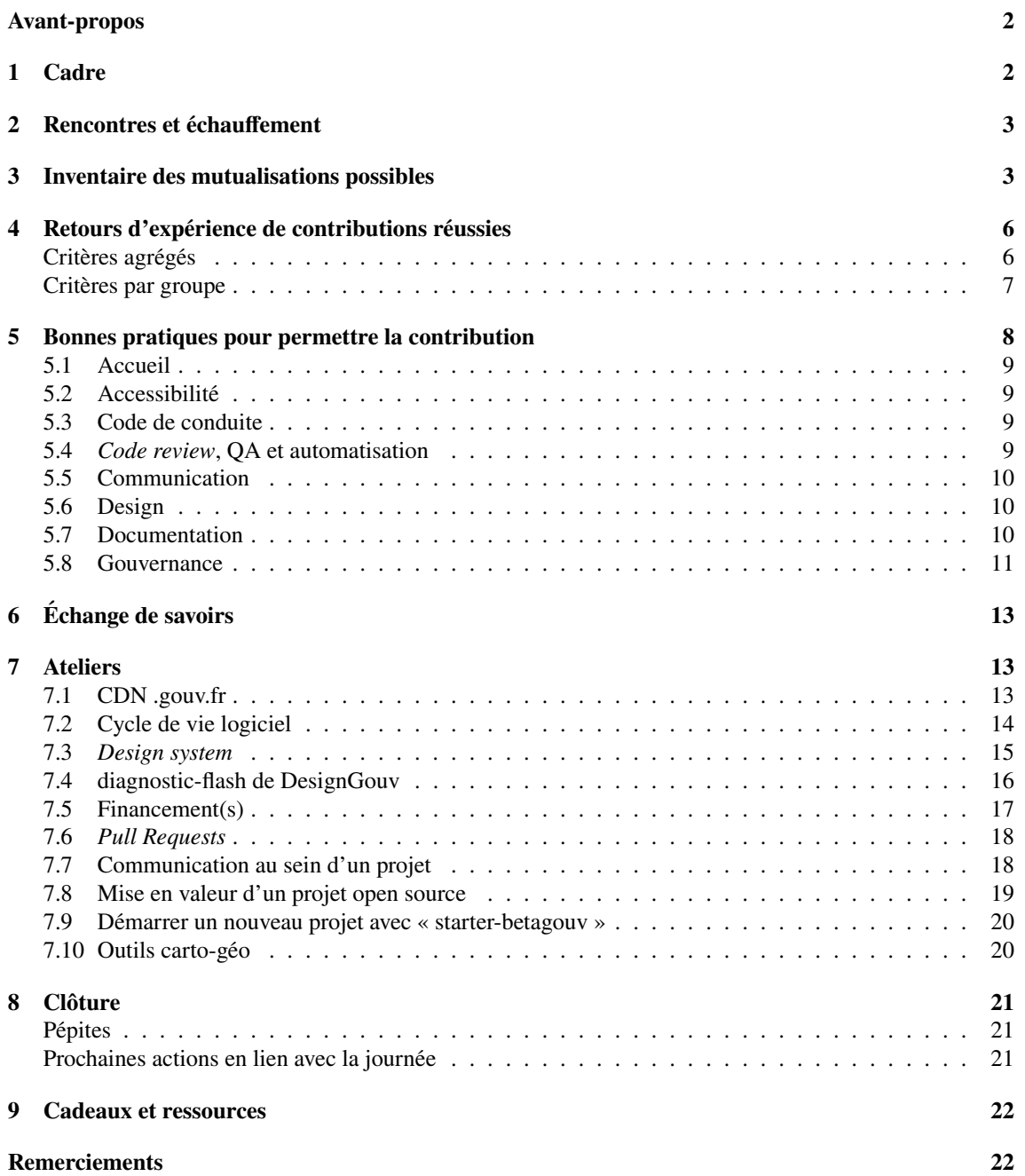

## <span id="page-1-0"></span>**Avant-propos**

Ce document compile le déroulé et les prises de notes effectuées par les participant·es de la journée BlueHats « Mutualisons ! » organisé par le pôle logiciels libres de la DINUM<sup>[1](#page-1-2)</sup> et l'incubateur de services publics numériques<sup>[2](#page-1-3)</sup>. L'événement a été animé par La Dérivation<sup>[3](#page-1-4)</sup> et s'est déroulé le 1er juillet 2022 à Paris.

Voici le texte de l'invitation :

*Vous êtes développeuse ou développeur et mettez vos productions sous licence libre ? Vous contribuez, sur votre temps libre ou votre temps de personnel à des logiciels libres ? Vous aimeriez attirer des contributeurs et avoir plus d'utilisateurs ?*

*Le pôle logiciels libres et l'incubateur de services publics numériques organisent une journée BlueHats consacrée à la mutualisation logicielle !*

L'essentiel de la matière de ce compte-rendu provient des participant·es ayant pris des notes de discussions. Nous leur adressons notre gratitude toute particulière.

## <span id="page-1-1"></span>**1 Cadre**

L'événement a eu lieu le vendredi 1er juillet 2022 de 9h à 18h au Lieu de la Transformation Publique<sup>[4](#page-1-5)</sup> à Paris (15ème). 35 personnes ont participé à l'événement.

Le programme s'est déroulé selon les horaires prévues :

- 9h *Accueil et café*
- 9h30 Temps de rencontre et de présentations
- 10h15 Inventaire des mutualisations possibles
- 11h *Pause*
- 11h15 Retours d'expérience de contributions réussies
- 11h45 Échanges sur des bonnes pratiques pour permettre la contribution
- 12h30 *Pause déjeuner*
- 14h Échange de savoirs
- 14h30 Ateliers sur différents projets qui pourraient être réutilisés (session 1)
- 15h30 *Pause*
- 16h Ateliers sur différents projets qui pourraient être réutilisés (session 2)
- 17h Conclusion
- 17h30 *Temps informel avant départ*

Les participant es étaient encouragé es à prendre des notes de la manière qui leur convenait le mieux. Un espace sur une instance Nextcloud était à disposition pour permettre une prise de notes collaborative et la centralisation des documents.

<span id="page-1-3"></span><sup>2</sup><https://beta.gouv.fr/>

<span id="page-1-4"></span><sup>3</sup><https://dérivation.fr/>

<span id="page-1-2"></span><sup>1</sup> <https://communs.numerique.gouv.fr/>

<span id="page-1-5"></span><sup>4</sup> <https://www.modernisation.gouv.fr/diffuser-linnovation-publique/le-lieu-de-la-transformation-publique>

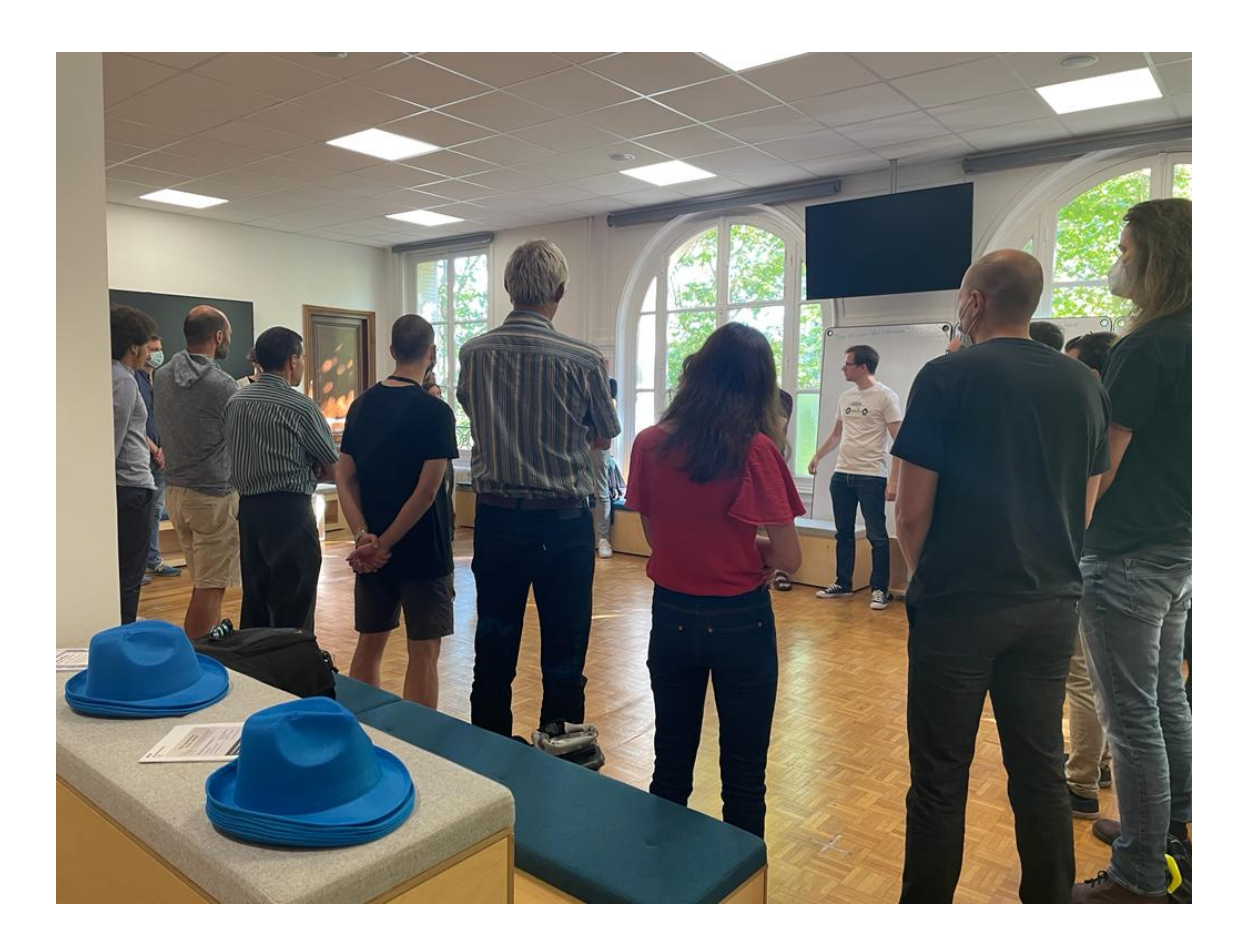

## <span id="page-2-0"></span>**2 Rencontres et échauffement**

La journée a commencé par de courtes présentations en se déplaçant dans l'espace.

Bastien Guerry, coordinateur du plan d'action logiciels libres et communs numériques à la direction interministérielle du numérique, a pris la parole pour poser le contexte de la journée. Il a également présenté Hélène Jonin qui rejoindra le pôle logiciels libres en septembre avec pour mission de faciliter la mutualisation des développements au sein de l'administration.

Après un bref résumé de leur parcours, Lunar et Mélissa du collectif La Dérivation ont rappelé le déroulé de la journée. Iels ont ensuite dispensé quelques conseils pour la bonne tenue de l'événement à propos des pauses, du besoin d'inclusivité, des désaccords, de la répartition de la parole et du compte-rendu.

## <span id="page-2-1"></span>**3 Inventaire des mutualisations possibles**

*Objectif : entamer une réflexion collective sur les outils, logiciels, bibliothèques et services qui pourraient être mutualisés.*

*Déroulé : les participant·es se sont mis·es en binôme pour s'aider dans leur réflexion et noter leurs idées sur des post-its. Après avoir collé leur production sur un espace commun, les participant·es ont regroupé les post-its dans des catégories décidées à la volée. Chacun·e a ensuite reçu trois gommettes à coller sur les propositions qu'iels considéraient comme les plus importantes.*

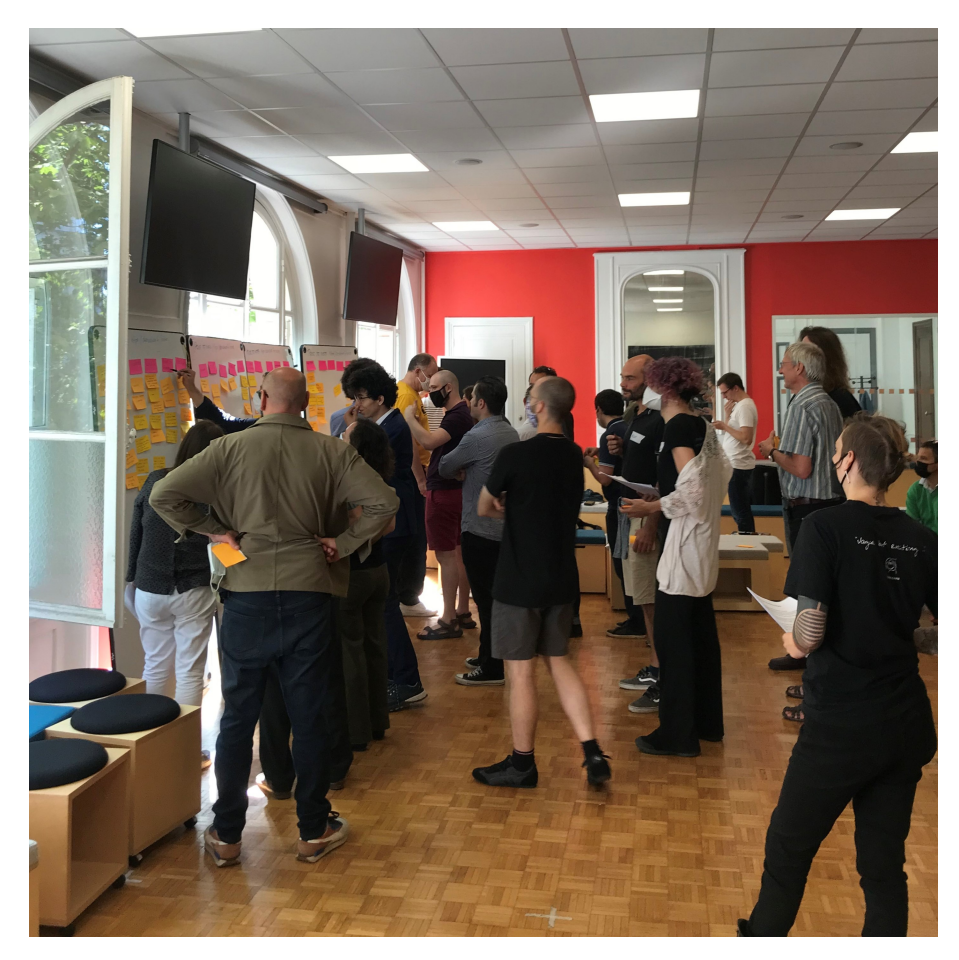

• Mutualisable ? TOUT

Style DSFR :

- Carthographie applicative (urba)
- Thème DSFR Keycloak  $\bullet$
- Outillage accessibiilté contrôle + restit  $\bullet \bullet \bullet \bullet$
- Améliorer le partage du style DSFR (libs de composants)
- Design système de l'État (implémentation React, Vue, Angular)
- « Harmonium » de couleurs
- Design system composants++
- React/Vue/Ang DSFR amélioré <sup>o</sup>
- Design system
- React / Vue / Angular / etc. : CDK (component dev kit)

#### Documentation :

- Doc (Office) éditable en parallèle hébergée en France
- Moteur référencement ressources pédagogiques
- La doc tech / fonct  $\bullet\bullet$
- Tuto / recettes installation doc développeur·euses
- Glossaire de traductions  $\bullet$
- Outils de génération de documentation vivante
- Arrêter les diaporamas « technique »
- Glossaire d'outils par type

#### Données :

- Données <sup>®</sup>
- Ouvrir données ⇒ opendata
- Mutualiser la data géo  $\bullet$
- Des librairies d"interfaçage aux API importantes du secteur publique dans les principaux langages
- Une liste de « ressources et cadeaux » pour la communauté BlueHats
- Esprit de la loi Vidéo du moment de présentation des projets de loi…
- Agrégats (montant CSG… par date…)
- Fonds carto IGN  $\bullet\bullet\bullet\bullet$
- Historique, communes, epci, …

Services :

- Mutualiser des services hébergés simples type liste Sympa, agreg. RSS…
- Les usages
- Échange utilisateur introduction technique  $\bullet$
- Mutualiser les outils qui font la même chose (GED, archivage, RH !)
- Ressources inutilisées •
- La liste des logiciels libres du secteur public en recherche de mainteneur·euse
- CDN (content delivery network) pour .gouv.fr **@@@@@@**
- Composant open source IGN :)
- La liste des logiciels libres auxquels des administrations contribuent  $\bullet\bullet$
- Github Pages Self Hosted (mais pas Gitlab…)
- Boîtes mail (en service)

Emploi, formation :

- Éducation (transmettre)
- Formations en interne  $\bullet$
- La liste des compétences rares que leurs possesseurs souhaitent enseigner
- La liste des offres d'emploi du service public où l'on fait du logiciel libre
- Valoriser profils techniques dans l'administration <sup>o</sup>

Feedback :

- Retours d'expérience  $\bullet$
- Boîte à idées / feedbacks
- Bonne pratiques (retex)
- Best Practices
- Artisanat logiciel •

Sécurité :

- Playbooks hardening /sécu <sup>ooo</sup>
- Hébergement des données sensibles
- Méthodo conformité / sécu ebios / RGS…

CI/CD :

- CI (outils en service)
- CI<sup>0000</sup>
- CI/CD préfabriqué <sup>•</sup>
- CI/CD automatisation (Github actions)
- De vrais outils français (européens) de gestion opérationnelle en tant que service (serverless, IA, data, etc.)

SCM :

- Git
- Méthodes de développement
- Mise en valeur des repos

Méthodo ·

- Kanban « blank »
- Ref : Event Storming, Alberto Brandolini
- Méthode de migration de code

Templates projets :

- Clean starter modulaire (lint / test / CI/CD), clean archi router redos **\*\*\*\*\*\***
- Un dépôt Git exemple (README, licence, doc, etc.)
- Template documentation projet open source
- Des « infras » (recettes) clés en main (en particulier pour petites structures)  $\bullet$
- Starter par stack avec intégration / bonnes pratiques  $\bullet$

Generic subdomains :

- Authentification
- **IDP OO**
- Poste de travail  $OS + outils$
- Authentification (Keycloak ou autre…)  $\bullet \bullet \bullet$
- Expertises volantes **OOO**
- Linters (exemple : sphinx-lint)

Organisationel :

- Modelisation de l'organisation de l'État / des acteurs  $\bullet$
- Convaincre les supérieurs hiérarchiques de mutualiser  $\bullet\bullet\bullet$
- Trop de cabinets de « conseil »  $\bullet$
- Partage d'info pour les adminstrations locales
- Commu Moodle (hors) éducation ?
- Mutualiser le SI des mairies
- Librairies généralistes
- Financement État pour l'open source (pour mutualiser)
- Appel à projets open source de lib tech très demandées (+ financement)

IRL :

- Espace de coworking
- Mutualiser des spaces physiques pour coder, apprendre, etc.  $\bullet\bullet\bullet$
- Espace de coworking par département

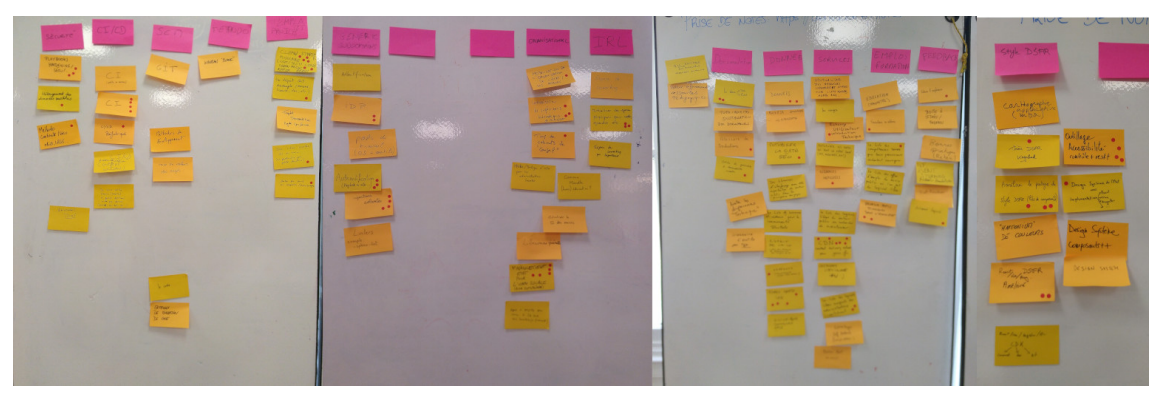

## <span id="page-5-0"></span>**4 Retours d'expérience de contributions réussies**

*Objectif : partir des connaissances existant dans le groupe et identifier des critères communs d'une bonne expérience de contribution.*

*Déroulé : les participant·es se sont mis·es par 2 ou par 3 avec comme consigne de se raconter une expérience de contribution jugée réussie (dans le domaine du logiciel ou associatif, voire en famille). Sur la base de ces récits, les autres personnes du groupe étaient encouragées à poser des questions afin de dégager les critères et les conditions ayant rendu possible cette expérience positive. Ces critères ont ensuite été repartagé au sein de 2 groupes d'une quinzaine de personnes, en mettant en avant les recoupements.*

### <span id="page-5-1"></span>**Critères agrégés**

- Code mis en action, utilisé +1
- Ouverture (code et le reste)  $+1$
- Avoir des outils commun
- Appropriable facilement (outil, code)
- Communication
- Réactivité à la contribution
- Réactivité dans les discussions
- Projet connu (attrait, utilité)
- Ratio gain/effort (est-ce qu'une seule contribution donne accès à tout le projet)  $+1$
- Partage des méthodes / centre d'intérêts / connaissances +1
- Soutien de la hiérarchie
- Innovation encouragée
- Osez publier une version bêta/pré-alpha  $+1$
- Itérer sur les retours usager·es
- Temps & moyens  $+1$
- Accès direct aux usager $\cdot$ es  $+1$
- Valorisation de la contribution non-technique
- Explications / documentations / tutos
- Standardisation (ne pas avoir à tout réapprendre)
- Sentiment d'appartenance à communauté
- Espace de rencontres
- Maturité des outils (de contribution)
- Volontariat / ne pas sentir obligé·e
- Animation de la communauté
- Répondre à un besoin
- Répondre à un public
- Partager les responsabilités  $+1$
- Faire confiance  $+2$
- Empathie  $+1$
- Objectifs explicites
- Reconnaissance / gratification  $+1$
- Apprendre de ses expériences
- Expliciter comment contribuer
- Égalité dans l'écoute
- Diversité des profils  $+1$
- Transversalités des domaines de compétences
- Facilité à contribuer

### <span id="page-6-0"></span>**Critères par groupe**

- Partage méthodes / centre d'intérêt avec collègues
- Projet déjà défini, soutenu en interne au départ
- Contexte d'innovation positif
- Oser publier une version bêta
- Itérer sur les retours usager·es
- Temps et moyens ⊕ confiance entre équipiers
- Accès aux usager·es
- Code ouvert / outil commun (Github)
- Praticité du code par son usage (en propose au début)
- Accueil
- Attirance (Readme)
- "Contributor Stewart"
- Good first issues fonctionne pas
- Valorisation des contributions
- Enquête satisfaction
- Réactivité du feedback
- Interview contributeur·ice pour affiner l'*onboarding*
- Code facilement appropriable (langage populaire)
- Mainteneur·euse contactable
- Contrib à un gros projet
- Ratio gain / effort (gagner droits d'écriture vs. effort du patch)
- Facilité à contribuer (ouverture)
- Communauté 80 / utilisateur·ices
- Encouragement
- Goal
- Sujet passionnant
- Diversité
- Confiance
- Travail d'équipe
- Outil interne customisé
- Référent (compétence / aide) + amélioration produit
- Gratifiant / utile d'aider
- Échange
- Cercle vertueux d'échange de connaissances imprévues
- L'open source apporte la contribution
- Volontariat
- S'arrêter avant qu'il ne soit trop tard
- Outils
- Communauté
- POC
- Communiquer / fédérer
- Prise en compte des risques dans l'organisation
- Reconnaissance / Même qualité d'écoute pour tous
- Alignement sur des objectifs explicites
- Expliquer les modes de contribution

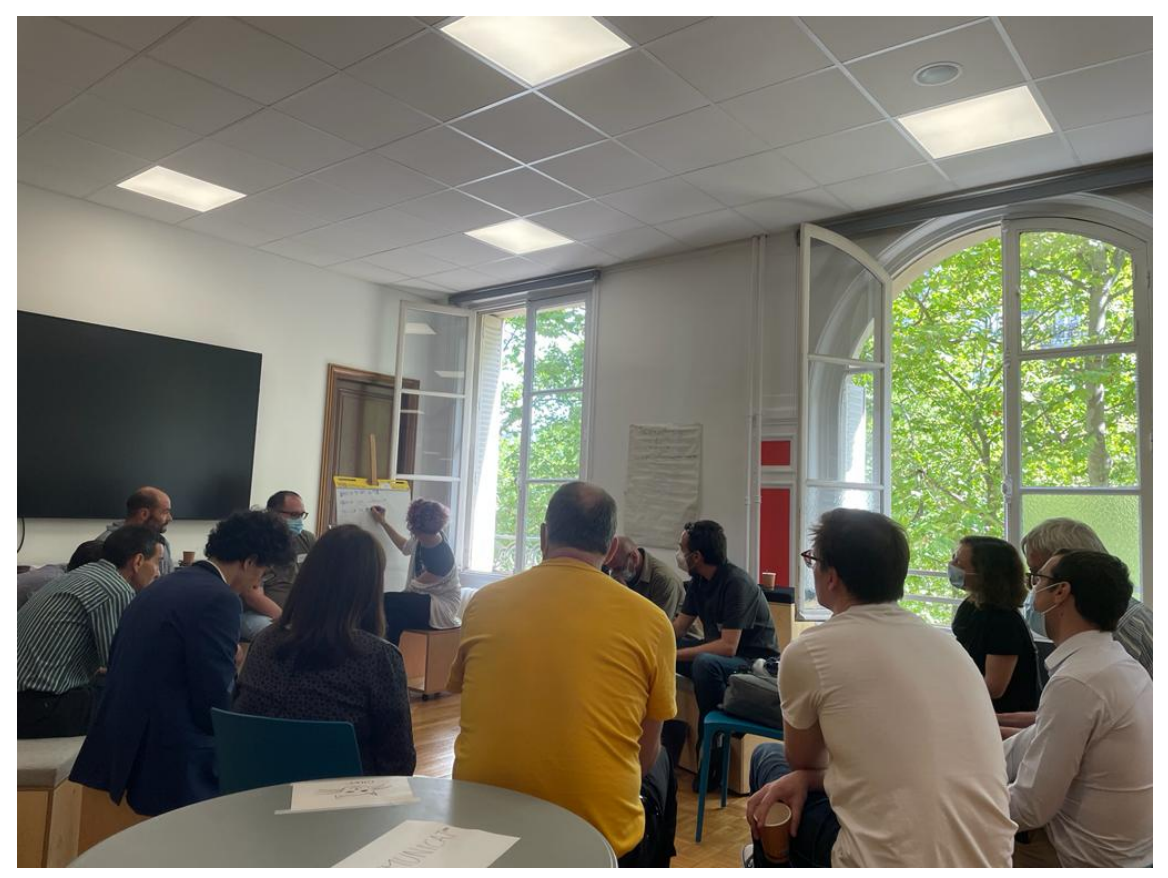

## <span id="page-7-0"></span>**5 Bonnes pratiques pour permettre la contribution**

*Objectif : élaborer des pistes de bonnes pratiques à encourager/diffuser/améliorer pour favoriser la réutilisation et les contributions au-delà de cette journée.*

*Déroulé : sur chacune des 8 tables réparties dans l'espace était mentionné un aspect du développement logiciel. Les participant·es ont déambulé entre ces thèmes pour en choisir un sur lequel travailler en petit groupe. En gardant en tête les critères établis précédemment, iels avaient ensuite pour objectif de dégager des bonnes pratiques pour permetter la contribution. Les participant·es pouvaient changer de groupe à loisir.*

## <span id="page-8-0"></span>**5.1 Accueil**

- Readme dépôt
	- **–** créativité (icône…), marketing
	- **–** procédure d'installation (à jour, avec contacts dépannage)
- *Contributor Steward*
	- **–** aide les premières contributions
	- **–** soulage les maintainers
	- **–** rappel des guidelines
	- **–** ces contributeur·ices sont valorisé·es comme maintainers
- Accueil social/sociable
	- **–** guider personnellement les nouveaux
	- **–** point visio accueil
	- **–** donner les disponibilités d'accueil
	- **–** conférence
	- **–** demander le retour des nouveaux sur l'accueil
	- **–** réactivité, bienveillance, dire « bonjour »
	- **–** démarchage actif (« ask me anything)
- Interview des contributeurs pour avoir des retours sur le process d'embarquement
- Documentation
	- **–** Séparer la donc d'usage et la doc / dev contributing
	- **–** Parcours "tutoriaux de dev"
- Splash screen comme appel à contribution
- Contributing
	- **–** Les différents types d'aide possibles (code, traduction, doc, bug, triage…)
- Regarder / demander aux autres projets
- Prévenir / afficher quand le projet est mort

## <span id="page-8-1"></span>**5.2 Accessibilité**

- WCAG **RGAA** équivalence ?
- Anticiper  $\rightarrow$  dès le début du projet

### <span id="page-8-2"></span>**5.3 Code de conduite**

- Expliciter l'existence et le respect du code de conduite (dans le readme/IRL)
- Solutions/désamorçage quand litiges à propos du code (violation, …)
- Point de contact humain (placarder le code IRL + contact). Ex : numéro de tél en conf.
- Quid des cas à la limite du code de conduite ?
- Donner des rôles de gardien du respect du code de conduite (ex. time keeper, rappel à l'ordre → sans forcément dénigrer la personne ).
	- Pas de confrontation directe : permettre à la personne de s'auto-"juger", d'avoir une échappatoire
- Prendre en compte les émotions : forcément légitimes. Les utiliser pour désamorcer.
- Ex mailing list : reprise en off par l'équipe code de conduite Notion importante de vie privée, secret pro
- Simplement rappeler le code de conduite avant intervention privée
- $\bullet$  Code de conduite = charte du bon respect des humains
- Tout le monde peut être modérateur ( $\triangle$  Abus de pouvoir de certains modérateurs)
- Manifeste (code de conduite)
- Rappel du cadre avec partenaires extérieurs (et en interne)
- S'appuyer sur le droit commun / le cadre légal commun

## <span id="page-8-3"></span>**5.4** *Code review***, QA et automatisation**

Solutions :

- Software Heritage<sup>[5](#page-8-4)</sup> : l'archive.org de l'open
- Il vaut mieux demander pardon que de demander la permission
- Avoir un template (commun)

<span id="page-8-4"></span><sup>5</sup> <https://www.softwareheritage.org/>

Code review :

• Tourner les remarques sous la forme de question

QA / code coverage :

• Attention aux dépendances non ouvertes

Découplage pour contenir la complexité : code / architecture applicative / architecture infra → sérénité / pérenniser les fonctions du système autour du temps

• Référence : Twelve-Factor App <https://12factor.net/>

Call / Cnfd :

- Communauté OSM / numerique.gouv.fr / communauté erlang  $\rightarrow$  infra etc.
- « Faire le morse en pur français »

Pb rendre public un code critique

Code public impôt DGFIP

Comment gérer la souveraineté des contributions

- exemple pas le droit d'utiliser AWS ⇒ quelles sont les solutions alternatives.
- valable pour (SCM) source code management + CI/CD  $\rightarrow$  besoin d'une solution publique

INRIA : code de traitement de données patients

- public sur GitHub avec de fausses données
- Miroir sur un GitLab hébergé avec de vraies données

 $SCM + CI + CD =$ souveraineté

ACT : outil utilisé par GitHub pour gérer le système CI/CD

- act.gouv.fr : Initiative CI As A Service étatique ?
- formation INRIA

Pb du miroir : à sens unique ?

Personne pour suivre les projets après la « fin » poussé mais pas de maintenance

### <span id="page-9-0"></span>**5.5 Communication**

- Qualité de la documentation
- Donner envie
- Former les communautés à communiquer pour mieux/plus s'ouvrir
- Information des cadres & décideurs (cf. gouvernance) : ROI / intérêt
- Simplifier / clarifier « mode d'emploi de la contribution » pour les noobs
- Plus de LISIBILITÉ

## <span id="page-9-1"></span>**5.6 Design**

*Ce thème n'a pas été traité par les participant·es.*

### <span id="page-9-2"></span>**5.7 Documentation**

Un projet sans readme ça ne sert a rien.

Bac a sable / Live démo

La documentation doit être facil a generer localement et offline.

Structure du README.md:

- 1. Description motivation
- 2. Intallation: Requirements
- 3. Usage

La documentation de contribution doit faire l'objet d'un fichier à part: CONTRIBUTING.md

Doc en anglais par default.

Documentation a l'aide de vidéo fait débat: Apprécié par les utilisateurs mais difficile a maintenir. La documentation ne doit pas être seulement technique: elle doit aussi s'addresser au metier.

#### <span id="page-10-0"></span>**5.8 Gouvernance**

Reverse and two atégia  $E$ Contributor / Voger Culture Frein:<br>Jugi om OSS ome  $G + i - C$ lever RH Democratie  $L$ )  $\mathbb{R}$  Cenx qui font  $('{}'30 - 0 -C\beta 7C'')$ Contre -ponvoir

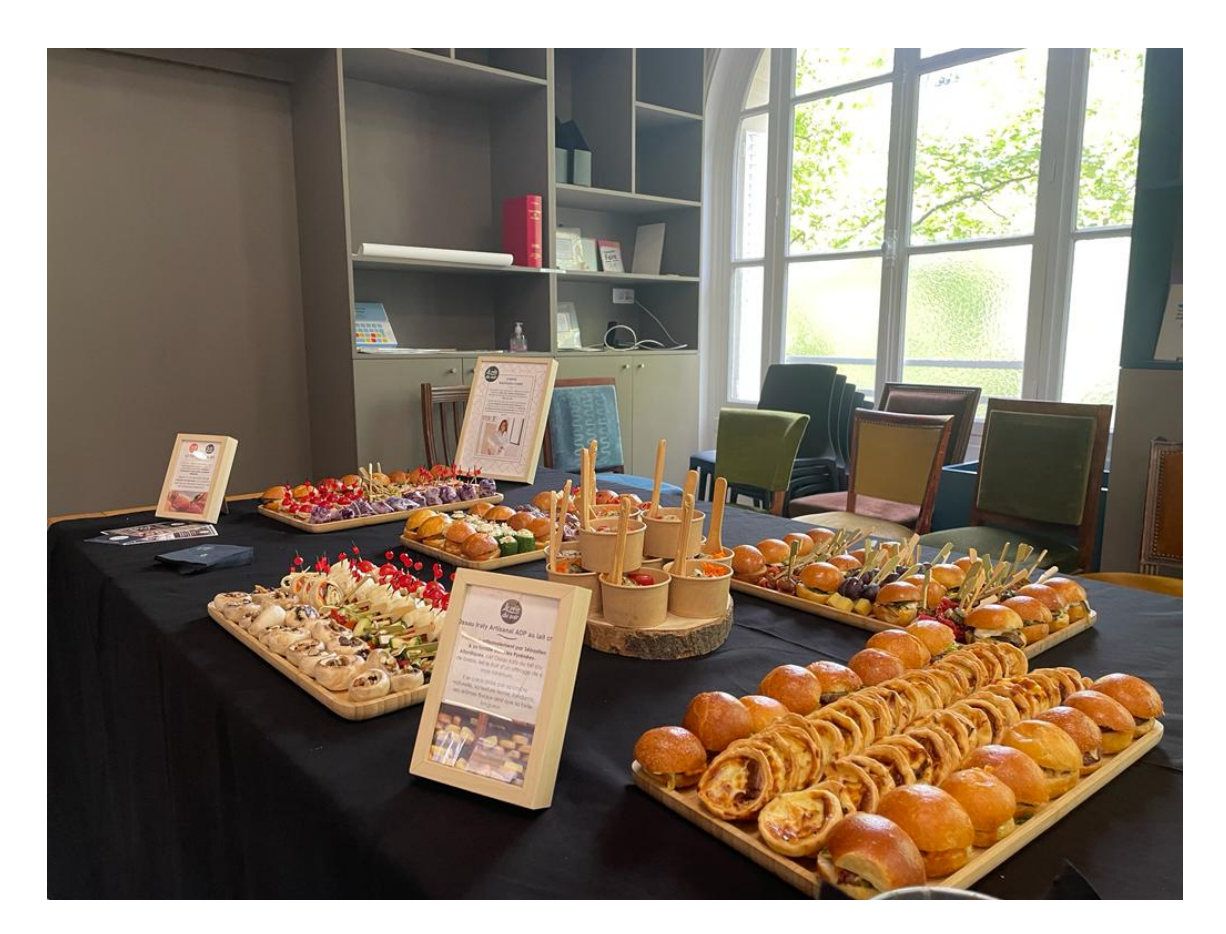

Figure 1: Pause déjeuner

# <span id="page-12-0"></span>**6 Échange de savoirs**

*Objectifs : lutter contre l'effet sieste de la digestion, remettre les participant·es en action et dans une posture de partage et d'apprentissage. Créer de la rencontre et du lien.*

*Déroulé : les participant·es étaient invité·es à noter un savoir à partager sur une feuille A4, avant de la tenir devant soi. Une personne intéressée pouvait alors venir les voir pour discuter de ce sujet.*

Savoirs échangés :

- Le cloud français
- Les 3 piliers de la biodiversité
- La culture en buttes

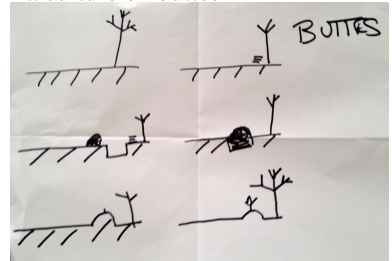

- Pourquoi exclure des personnes handicapées est contreproductif
- Méthode infaillibl pour guérir du hoquet
- Mentor
- Recette de crêpes
	- **–** farine (assez)
	- **–** rhum (un peu, ou pas)
	- **–** huile (un peu, colza)
	- **–** lait (au fûr et à mesure)
	- **–** sel (une pincée)
	- **–** œufs (un ou deux)
	- **–** Astuce : commencez épais pour éviter les grumeaux
- CI/CD : custom GitHub actinos / ArgoCD K8s
- Catala Lang $<sup>6</sup>$  $<sup>6</sup>$  $<sup>6</sup>$ </sup>
- Raccourci  $\bullet$  4  $\rightarrow$   $\bullet$  3 à Réaumur-Sebastopol
- Lex Impact AN.FR
- $\bullet$  0.1 + 0.2 = 0.300000000000000004

# <span id="page-12-1"></span>**7 Ateliers**

*Objectifs : permettre aux participant·es de présenter les projets sur lesquels iels sont investi·es. Trouver des outils à réutiliser. Démarrer le travail sur des projets à construire/renforcer.*

*Déroulé : deux sessions d'ateliers de 50 minutes, en groupe de 10 personnes maximum.*

## <span id="page-12-2"></span>**7.1 CDN .gouv.fr**

- FUN MOOC
	- **–** CDN
		- **–** Amazon : CloudFront
		- **–** Besoin souverain
		- **–** Coûts
- Akami : très cher
- CDN : contrôle d'accès

Pourquoi avoir un CDN ?

 $\rightarrow$  Pourquoi pas utiliser un CDN français ou qcq ?

 $\rightarrow$  Cas d'usage souverain ?

OVH / Scaleway / Outscale Amazon / Azure / GCP

<span id="page-12-3"></span><sup>6</sup> <https://catala-lang.org/>

#### Numergy / Cloud Watt

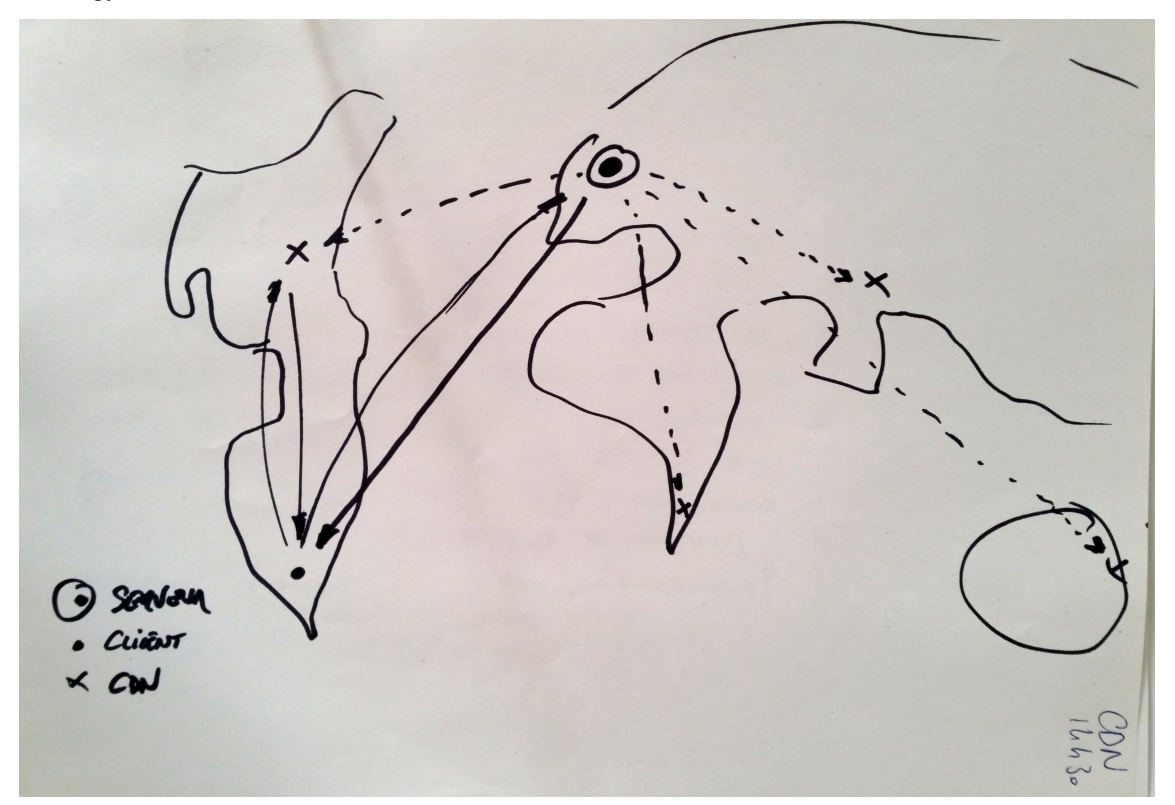

## <span id="page-13-0"></span>**7.2 Cycle de vie logiciel**

- Quelles phases ? Souffles ?
- Comment mettre fin ?
- Maximiser l'impact plus tôt ?
- Comment un projet survit après la phase de lancement ? Après le départ de l'équipe initiale ?
- Build / run : fun / boring ?
- Investissement  $\rightarrow$  trop dur le build ?
- Pour qui développe-t-on ?
- Comment développer de façon à ce qu'un projet reste maintenable ? ("Dear maintainer")
- Comment estimer / valoriser le coût de la maintenance ?
- Maintenance sexy avec produit vivant (au moins partiellement)
- Pérennisation par recrutement de l'équipe (ex : leximpact)
- Absence de portage politique ? Pérénisation institutionnelle ?
- Dans quelles conditions confier la maintenance d'une brique FLOSS à un tiers (hors administration) ?
- Cycle de vie à articuler avec la gestion de projet / l'organisation
- « Seul on va plus vite ... »
- Entropie ⇒ effort constant, qu'on peut minimiser avec [pattern d'archi] qui n'ont pas le même cycle de vie
- *The Phoenix Project*[7](#page-13-1) . Gene Kim et al.

*Accelerate: The Science of Lean Software and DevOps: Building and Scaling High Performing Technology Organizations*[8](#page-13-2) . Nicole Forsgren et al.

- *Hammock Driven Devoplement*[9](#page-13-3) . Rich Hickey.
- *Spec-ulation*<sup>[10](#page-13-4)</sup>. Rich Hickey.
- **E**vent Storming<sup>[11](#page-13-5)</sup>. Alberto Brandolini (également connu pour la loi de Brandolini<sup>[12](#page-13-6)</sup> ou principe d'asymétrie

<span id="page-13-1"></span><sup>7</sup> <https://itrevolution.com/the-phoenix-project/>

<span id="page-13-2"></span><sup>8</sup> <https://itrevolution.com/book/accelerate/>

<span id="page-13-3"></span><sup>9</sup> <https://www.youtube.com/watch?v=f84n5oFoZBc>

<span id="page-13-4"></span><sup>10</sup><https://www.youtube.com/watch?v=oyLBGkS5ICk>

<span id="page-13-5"></span><sup>11</sup><https://www.eventstorming.com/book/>

<span id="page-13-6"></span><sup>12</sup>[https://fr.wikipedia.org/wiki/Loi\\_de\\_Brandolini](https://fr.wikipedia.org/wiki/Loi_de_Brandolini)

des baratins)

- "Event Storming" → carto métier ⇒ difficulté de stabiliser le **domaine métier** (qui évolue !)
- Être clair sur sa promesse de maintenance / backward compatibilité
- Importance des tests unitaires sur domaine métier
- Équilibre specs / agilité
- Squash TM modélisation de la demande

Ŝ de odu ch'ou  $22017$ Passation institutionnelle

#### **Autour de la patate :**

- Elle naît (besoin  $\rightarrow$  mvp  $\rightarrow$  [utilisateur·ices] $\rightarrow$  produit)
- On l'enterre
- On la refile ?
	- **–** à une autre administration ?
	- **–** à un·e citoyen·ne ?
- On la transforme en « frites » plus digestes
- Comment trouver un sponsor ?
- **–** convaincre une huile
- Répondre aux AAP / AMI
- Difficulté d'entrer dans les cases
- Reformer la compta

#### <span id="page-14-0"></span>**7.3** *Design system*

Constats :

- chaque application web développée doit re-implémenter le DSFR ou le compléter et assurer la maintenance de le temps.
- on pourrait mieux capitaliser sur les composants UI pour les grands frameworks du marché (ex: react) et gagner en qualité que ce soit UX ou accessibilité
- Le DSFR de la communauté nécessite une refonte technique (TypeScript, tooling…)
- Un tel projet transverse nécessite forcément de fédérer des contributeurs.

Actuellement, le SIG fournit la version de base (CSS et quelques JS) <https://github.com/GouvernementFR/dsfr>

La communauté a produit plusieurs implémentations :

- React <https://github.com/dataesr/react-dsfr> • Vue
- <https://github.com/dnum-mi/vue-dsfr> • Angular

<https://github.com/lilletech/angular-template-design-system-de-l-etat>

 $\rightarrow$  difficulté de maintenance des différentes versions de ces libs avec les évolutions du DSFR

PEPITE: Initiative Etalab Pôle logiciels libres **\*** : Lancement d'un react-DSFR en TS ≃ 09/22 Base technique sur MUI + TypeScript first

Nécessité en plus des composants "primitifs" de partager des composants de plus haut niveau de la communauté, ex: layouts, wizards, forms… qui intégreront les bonnes pratiques UX et a11y

⇒ Nécessité de financer cette initiative pour la faire durer et l'animer sur le long terme.

#### <span id="page-15-0"></span>**7.4 diagnostic-flash de DesignGouv**

Enregistrement sonore de la session : <https://nuage.potager.org/s/6k5de4GRLj8ELQK>

**le diagflash** <https://design.numerique.gouv.fr/outils/diagnostic-flash/>

[4] La navigation et l'utilisation du site peuvent s'effectuer entièrement au clavier

[10] La langue principale du site est bien définie

[17] Chaque champ de formulaire est clairement associé à son intitulé. Les champs et les formats obligatoires sont indiqués

Page test : <https://design.numerique.gouv.fr/demo/mauvais-exemple/>

Outils présentés : l'inspecteur d'accessibilité de Firefox[13](#page-15-1) (iaF).

Vérifier l'indépendance à la couleur en simulant une liseuse avec l'iaF :

liste déroulante Simuler = Achromatopsie

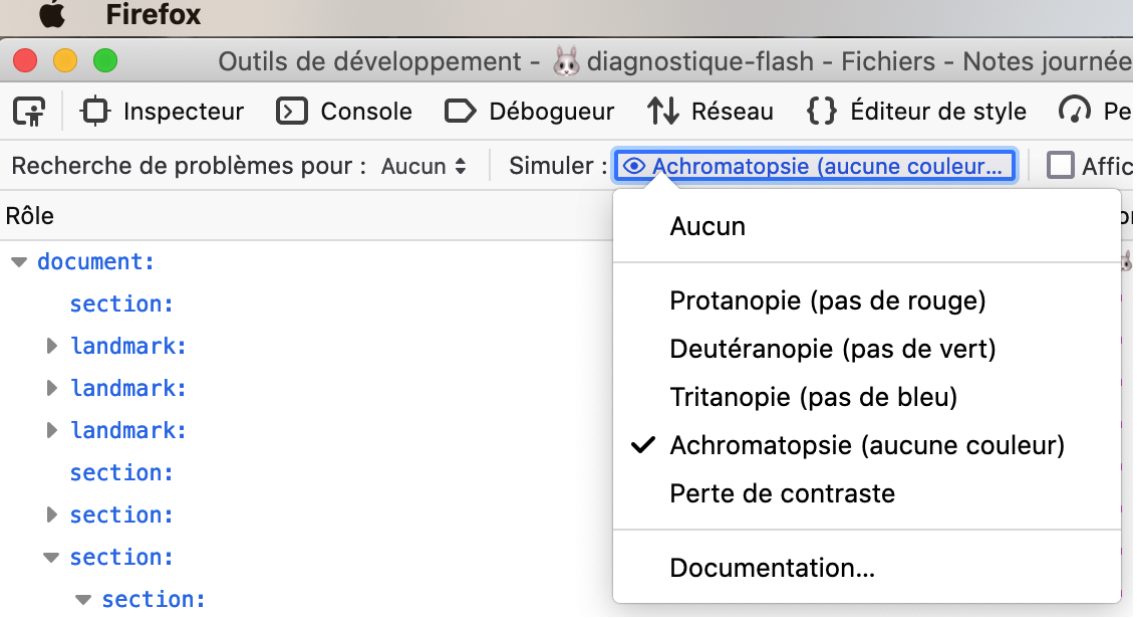

Simuler visuellement le parcours avec la touche tabulation (à côté de la touche A) des éléments actifs de la page avec ChromeLens sous Chromium et avec l'iaF (qui numérote au lieu de tracer des connecteurs).

<span id="page-15-1"></span><sup>13</sup>[https://firefox-source-docs.mozilla.org/devtools-user/accessibility\\_inspector/index.html](https://firefox-source-docs.mozilla.org/devtools-user/accessibility_inspector/index.html)

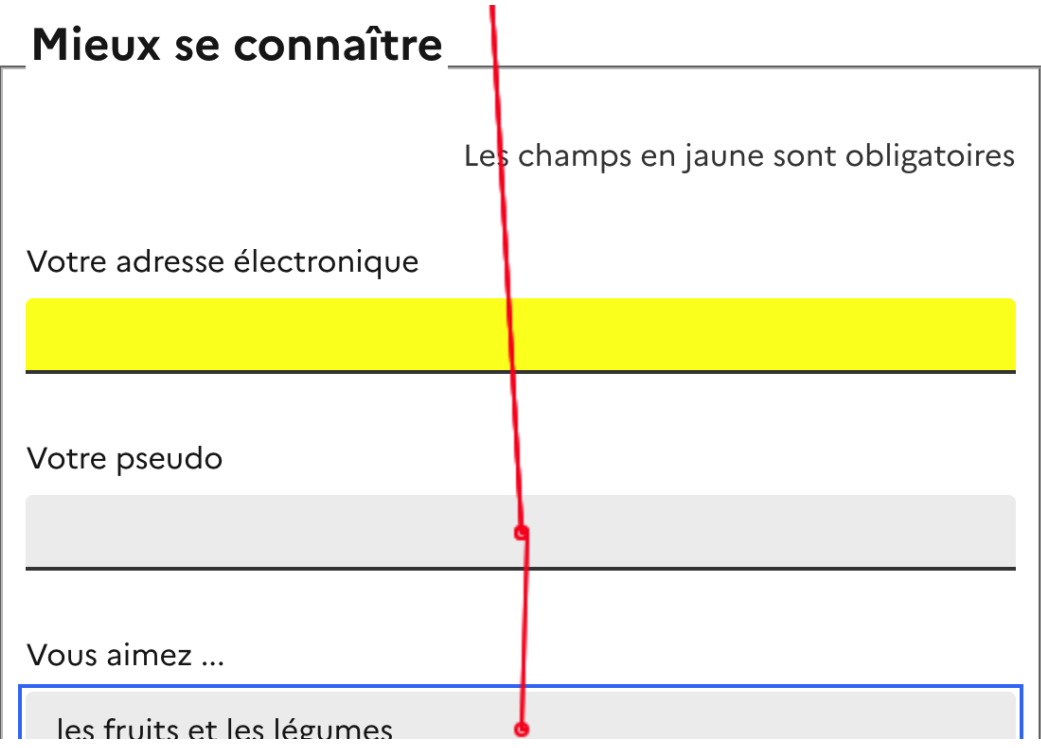

# Mieux se connaître

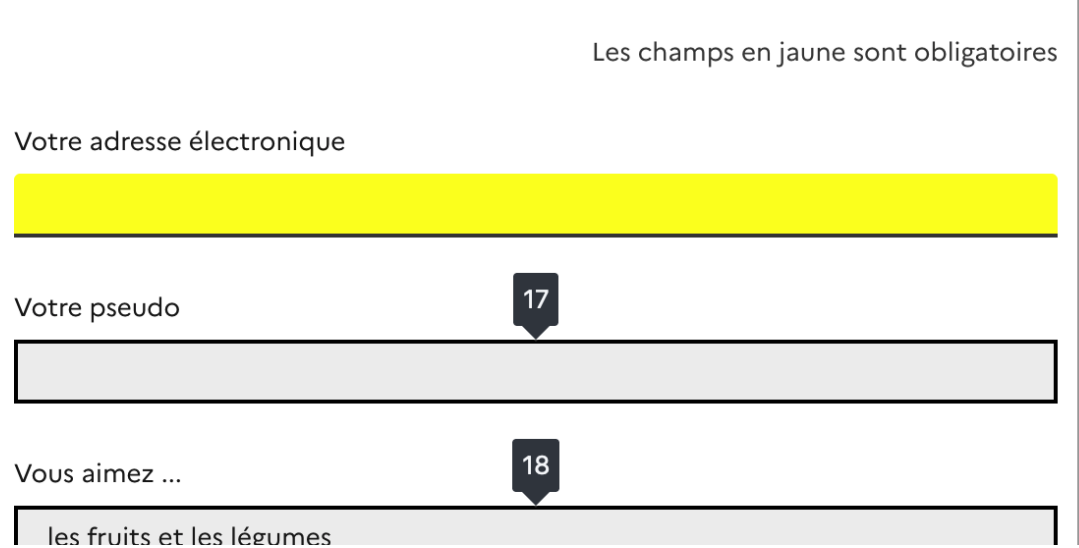

Certaines personnes ne peuvent pas activer p. ex. un bouton de validation de formulaire s'il a été simulé avec une <div> réagissant seulement au clic parce qu'elles ne peuvent même pas « atterrir » sur ce pseudo-bouton (sans parler de l'activer). Ici dans la page de mauvais exemple le champ obligaoire ne peut pas être atteint et donc il est impossible de valider le formulaire.

Outil pour vérifier directement l'impact de son choix de couleur (et son contraste) sur les personnes handicapées :

<https://whocanuse.com/?bg=ffffff&fg=333d99&fs=16&fw=> *versus* (teinte différente mais même luminosité etc.) <https://whocanuse.com/?bg=ffffff&fg=639933&fs=16&fw=>

## <span id="page-16-0"></span>**7.5 Financement(s)**

Financement via DINUM si utilisé massivement ? avec fléchage par les ministères mais soucis des clauses contractuelles

Comment sélectionner les bons prestataires qui contribuent « beaucoup » ?

Comment financer ?

Github sponsor Modèle éditeur spécifique versus plugin versus dans le core Clause contractuelle pour obliger à la contribution

Financement via le dev et il faut financer aussi les premières années

Besoin de justifier pourquoi il faut financer :  $\rightarrow$  ex. homologation sécurité  $\rightarrow$  OpenSSL

Subvention (ou don) par l'État, c'est faisable mais compliqué

OSPO ALIANCE sur le niveau de culture LL d'une organisation

Modèle de financement à l'utilisateur n'est pas adapté

## <span id="page-17-0"></span>**7.6** *Pull Requests*

Comment gérer / garder la qualité face à de grosses PR ?

- Merger vite les PR des « first-time contributor » pour la motivation
- Relire et faire mûrir le code après le merge
- Savoir refuser des PR

Linters / pre-commit hook :

- Avantages :
	- **–** le contributeur a un feedback rapide
	- **–** ce n'est pas un humain qui fait le travail de dire « c'est mal »
- Inconvénients :
	- **–** Peut rebuter si trop d'erreurs

Comment on fait pour dire aux profs (et à tous) : « si vous trouvez une erreur, venez nous le dire » ?

### <span id="page-17-1"></span>**7.7 Communication au sein d'un projet**

Qui parle ?

- Mainteneur·euses
- Contributeur-ices
- Utilisateur·ices

Quels canaux ?

- Listes de discussion (public / privées)
- Github
- Slack / Discord /Mattermost
- $\bullet$  …

#### Caractère **officiel** des canaux

Communication interne / externe

- Mainteneur·euse
	- **–** Contributeur·ice
		- ∗ Utilisateur·ice (à cheval externe et interne)
- **Product** / painpoints
- **b** bountysource.com

Comment gérer la fragmentation des canaux de com' ?

Usage des outils de com' comme barrière à l'entrée (+ ou - assumée) ?

Alignement de valeurs entre projet et outils ?

Interopérabilité des données (inboxes → sr.ht ; posts discord → ?)

Question subsidiaire de Github comme outil de dev ?

« Loi de Postel » pour la com' (libéral dans l'input, rigoureux dans l'output)

Importance du suivi (ou prédictibilité) des échanges ?

Adéquation entre outils de com' et besoins de modération ?

Besoin de meilleure visibilité sur les pratiques de modération !

 $\rightarrow$  Quels repères pour savoir quand mettre en place de la modération ? Dès le début pour les projets FLOSS ? (Features par défaut de Github adaptées ?)

Propager des modèles de dépôts Git en fonction des engagements des mainteneur·euses (de l'administration) sur la gestion des sollicitations

## <span id="page-18-0"></span>**7.8 Mise en valeur d'un projet open source**

#### **Crée un site vitrine pour votre projet**

Pour créer une landing page qui met en avant votre projet : <https://gitlanding.dev> (projet BlueHats)

#### **Crée un site de documentation**

Si la priorité du site de documentation est d'être le plus glamour possible votre site de documentation lui doit être, avant tout, facile a maintenir.

**Option 1: <https://gitbook.com>** Pour mettre en ligne une documentation avec un éditeur "what you see is what you get".

#### **Meilleur choix quand:**

- Vous voulez que les non tech puisse contribuer, il n'aurons pas besoin de cloner, éditer du markdown ou installer visual studio code. Ils peuvent éditer leurs docs directement depuis l'appli web de GitBook.
- Vous ne voulez pas avoir a gérer le déploiement de votre documentation: GitBook gère la mise en ligne de votre site.

**Gratuit pour les projet open source** (il faut cliquer sur "request community plan")

GitBook est une solution non libre cependant elle vous permet de garder le contrôle de votre contenu avec la synchronisation markdown **bidirectionnelle** avec GitHub. Example voici une page GitBook<sup>[14](#page-18-1)</sup> et voilà ici<sup>[15](#page-18-2)</sup> la source en Markdown.

**Option 2: <https://docusaurus.io>** Solution libre, très populaire (voir hégémonique) pour générer des site de documentation. Elle vous permettra de faire plus que GitBook.com.

Elle est aussi beaucoup moins facile à prendre en main et à configurer, elle ne propose pas d'éditeur "what you see is what you get" contrairement a GitBook.com

#### **Faire connaitre votre travail**

**Boost initial** Pour obtenir des stars laissées par des gens sur la lunette de leurs toilette. 99.9% ne reviendront jamais utiliser votre projet mais les stars obtenues donneront de la crédibilité a votre travail.

- Reddit.com : trouvez une communauté qui pourrait être intéressée par votre travail. Participez à la vie de du forum quelque temps puis vous pourrez partager votre travail. Utilisez l'outil d'analyse de laterforreddit.com<sup>[16](#page-18-3)</sup> pour connaitre la meilleur heure pour poster. Si la communauté le permet, poster une video plutôt qu'un lien (vous pouvez passer outre l'interdiction de poster des vidéo sur certaine subreddit en remplaçant le "www" dans l'url par "old" sur la page de création de poste).
- Twitter: Cela ne marchera que si vous avez déjà beaucoup de followers.
- hackernews: <https://news.ycombinator.com/> ne vous fiez pas au look du site, être en trending sur hackernews est extrêmement prestigieux. Extrêmement difficile aussi.

<span id="page-18-1"></span><sup>14</sup><https://docs.keycloakify.dev/limitations>

<span id="page-18-2"></span><sup>15</sup><https://github.com/InseeFrLab/keycloakify/blob/docs/limitations.md>

<span id="page-18-3"></span><sup>16</sup><https://dashboard.laterforreddit.com/analysis/>

**Organic growth** Le boost initial n'a pour unique objectif que de crédibiliser votre travail aux yeux des personnes qui pourrait effectivement être interessées par la promesse de votre projet.

Il faut maintenant vous assurer que les gens qui Google le problème que vous essayez de résoudre tombent bien sur votre projet.

Pour ça vous avez plusieurs méthodes:

- Rédiger un blog post sur https://dev.to
- Répondre aux questions sur stackoverflow dont le problème est résolu par votre projet. N'oubliez pas de mentionner que vous êtes l'auteur ou votre compte pourrais être bani.
- Ne pas oublier de bien tagger votre projet sur GitHub.

#### <span id="page-19-0"></span>**7.9 Démarrer un nouveau projet avec « starter-betagouv »**

Enregistrement sonore de la session : <https://nuage.potager.org/s/mjEKJCSYiWAHjqG>

<https://github.com/oklmdev/starter-betagouv>

Voir aussi le template côté Fabrique des ministères sociaux sur Next.js + KeyCloak : <https://github.com/socialgouv/template>

### <span id="page-19-1"></span>**7.10 Outils carto-géo**

Relations IGN/OSM ? IGN et OSM ne poursuivent pas les mêmes objectifs, problème de licences entre les 2 données, OSM est aussi un agrégateur d'open-data car la donnée IGN est gratuite. La qualification des données est également un sujet.

Projets opensource IGN :

iTowns/itowns[17](#page-19-2): A Three.js-based framework written in Javascript/WebGL for visualizing 3D geospatial data,

micmacIGN/micmac[18](#page-19-3): Free open-source photogrammetry software tools, Institut National de l'Information Géographique et Forestière<sup>[19](#page-19-4)</sup>

Projets IGN majeurs :

- Le programme Géoplateforme porté par l'IGN et ses partenaires Programme Géoplateforme  $IGN^{20}$  $IGN^{20}$  $IGN^{20}$ : permettra de diffuser de la donnée IGN et de permettre à des tiers de pousser de la donnée
- LIDAR HD | Géoservices $^{21}$  $^{21}$  $^{21}$
- OCS GE | Géoservices<sup>[22](#page-19-7)</sup>
- Cartes de l'Anthropocène

Toutes les données de l'IGN sont gratuites et sont accessible sur les sites Géoportail<sup>[23](#page-19-8)</sup> et Accueil | Géoservices[24](#page-19-9)

<span id="page-19-2"></span><sup>17</sup><https://github.com/iTowns/itowns>

<span id="page-19-3"></span><sup>18</sup><https://github.com/micmacIGN/micmac>

<span id="page-19-4"></span><sup>19</sup><https://github.com/IGNF>

<span id="page-19-5"></span><sup>20</sup><https://www.ign.fr/geoplateforme> <sup>21</sup><https://geoservices.ign.fr/lidarhd>

<span id="page-19-6"></span>

<span id="page-19-7"></span><sup>22</sup><https://geoservices.ign.fr/ocsge>

<span id="page-19-8"></span><sup>23</sup><https://www.geoportail.gouv.fr/>

<span id="page-19-9"></span><sup>24</sup><https://geoservices.ign.fr/>

# <span id="page-20-0"></span>**8 Clôture**

*Objectifs : retours à chaud sur la journée. Engagements informels pour la poursuite des travaux. Célébration de la journée.*

*Déroulé : avant les remerciements et les au revoir, les participant·es étaient invité·es à partager une « pépite » — un moment précieux arrivé au cours de la journée — et une prochaine action en lien avec l'événement. Les prises de parole se faisaient à tour de rôle dans un cercle en plénière. La parole était souveraine : les autres participant·es étaient invité·es à écouter sans réagir.*

## <span id="page-20-1"></span>**Pépites**

- Un moment intense sur les vieux dramas sur IRC
- Un lointain projet de vérification sur l'accessibilité des documents public qu'on va démarrer
- Beaucoup de plaisir malgré mes expériences parfois négatives sur le logiciel libre
- Se voir, mesurer la motivation et beaucoup de concrets
- L'atelier cycle de vie, particulièrement intense. Les administrations investissent sur l'innovation, mais ne savent pas penser et financer la maintenance
- Les discussions sur le financement de l'*open source*
- L'organisation, le cadre et le fait que tout le monde a joué le jeu
- Savoir que côté Etalab y a des velléité de mutualiser le design system officiel
- Se retrouver entre gens qui partagent les mêmes problèmes et qui parlent la même langue. Le nombre d'idées à la minute !
- Pouvoir se couper du quotidien. Voir qu'on est pas seul·e.
- Aborder les difficultés qu'on peut avoir dans des ministères communs
- Pouvoir échanger sur nos pratiques d'une façon décloisonnée
- Apprendre qu'on pouvait modulariser les workflows GitHub
- Revoir 2 EIG de l'année dernière
- L'atelier sur la gouvernance *open source*
- Tou·tes se rencontrer
- Découvrir le portail sur la prospection et le suivi des lois
- À 15h31, entendre « ouh, c'est productif »
- Vous rencontrer en tant que citoyen·ne (qui ne travaille pas dans une administration)
- Voir qu'il y a autant d'idées qui vont alimenter mon prochain travail
- Comprendre que l'État avait jusqu'ici négligé l'aspect hardware et stockage

### <span id="page-20-2"></span>**Prochaines actions en lien avec la journée**

- Retenir des clarifications sur l'accessibilité
- Rejouer l'atelier sur l'accessibilité
- Revenir à d'autres journées BlueHats et se remettre au logiciel libre quand j'aurais plus de temps
- Continuer les discussions commencés ici autour du projet starter-betagouv
- Cartographier les diverses modalités de modération dans les projets *open souce*
- Convaincre la DINUM de créer un fond interministériel pour le logiciel libre (« on a déjà le nom ») avec un pilotage à bon niveau
- Avoir un dépôt des composants DSFR pour que les projets en React puissent suivre le design system officiel
- Regarder l'ensemble des pointeurs et références que j'ai pu capter pendant cette journée
- Partager les contacts
- Essayer de retrouver les compte-rendus des autres ateliers
- Entamer un projet sur React DSFR
- Contribuer aux bibliothèques d'implémentation du DSFR
- Continuer à travailler sur les questions de gouvernance (au sein d'ospo alliance)
- Tester la plateforme d'importation des jeux de données de l'INSEE
- Continuer les actions qui fédèrent les ministères et qui décloisonnent nos secteurs d'activité
- Compiler le compte-rendu
- Continuer à « commit »
- Continuer les discussions sur les problématiques de référencement géospatial

## <span id="page-21-0"></span>**9 Cadeaux et ressources**

*Tout au long de l'événement, les participant·es étaient invité·es à partager des ressources, comme autant de cadeaux pour autrui…*

- Compte-rendu du forum ouvert « Faut-il en finir avec le libre ? », avril 2021 <https://xn--drivation-b4a.fr/compte-rendu-du-forum-ouvert-faut-il-en-finir-avec-le-libre/>
- Livre : *Les infiltrés : Comment les cabinets de conseil ont pris le contrôle de l'État*, Matthieu Aron et Caroline Michel-Aguirre, Allary Éditions <https://allary-editions.fr/products/matthieu-aron-et-caroline-michel-aguirre-les-infiltres>
- Roman SF : *La séquence Aardtman*, Saul Pandelakis. <http://www.editions-goater.org/livre/la-sequence-aardtman/> Une dystopie douce avec des IA incarnées et du voyage spatial.
- Logiciel : *Peek* <https://github.com/phw/peek> Un logiciel qui permet de capturer des vidéos de morceaux d'écran. Ça change la vie du support !
- Livre : *La privatisation numérique : déstabilisation et réinvention du service public.* Gilles Jeannot et Simon Cottin-Marx, Éditions Raisons d'Agir <https://www.raisonsdagir-editions.org/catalogue/la-privatisation-numerique/>
- Musique : Voilaaa <https://www.favoriterec.com/2020/01/voilaaa/>
- Site : HackInScience <https://www.hackinscience.org/> Plateforme interactive d'exercices de Python
- Dépôt logiciel : keycloak-dsfr <https://github.com/SocialGouv/keycloak-dsfr>

# <span id="page-21-1"></span>**Remerciements**

Merci à toutes celles et ceux ayant participé à l'événement, particulièrement les personnes ayant porté les discussions et celles ayant pris des notes.

Merci à Bastien Guerry, Agathe Bouché et Sandra Chakroun d'avoir organisé cet événement. Merci au pôle logiciels libres de la direction interministérielle du numérique pour le soutien financier.

Merci au Lieu de la Transformation Publique pour son accueil. Merci au Vélo du Soir pour le petit-déjeuner et le déjeuner. Merci à Mathieu Winckelmuller, Camille Brossard et l'équipe de Gens d'événement pour toute la logistique.

# **Licence**

Ce document est publié sous Licence Ouverte version  $2.0^{25}$  $2.0^{25}$  $2.0^{25}$  et sous licence Creative Commons Attribution 4.0 International<sup>[26](#page-21-3)</sup>.

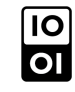

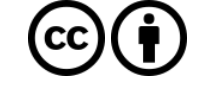

<span id="page-21-3"></span><span id="page-21-2"></span><sup>25</sup><https://www.etalab.gouv.fr/wp-content/uploads/2017/04/ETALAB-Licence-Ouverte-v2.0.pdf> <sup>26</sup><https://creativecommons.org/licenses/by/4.0/deed.fr>

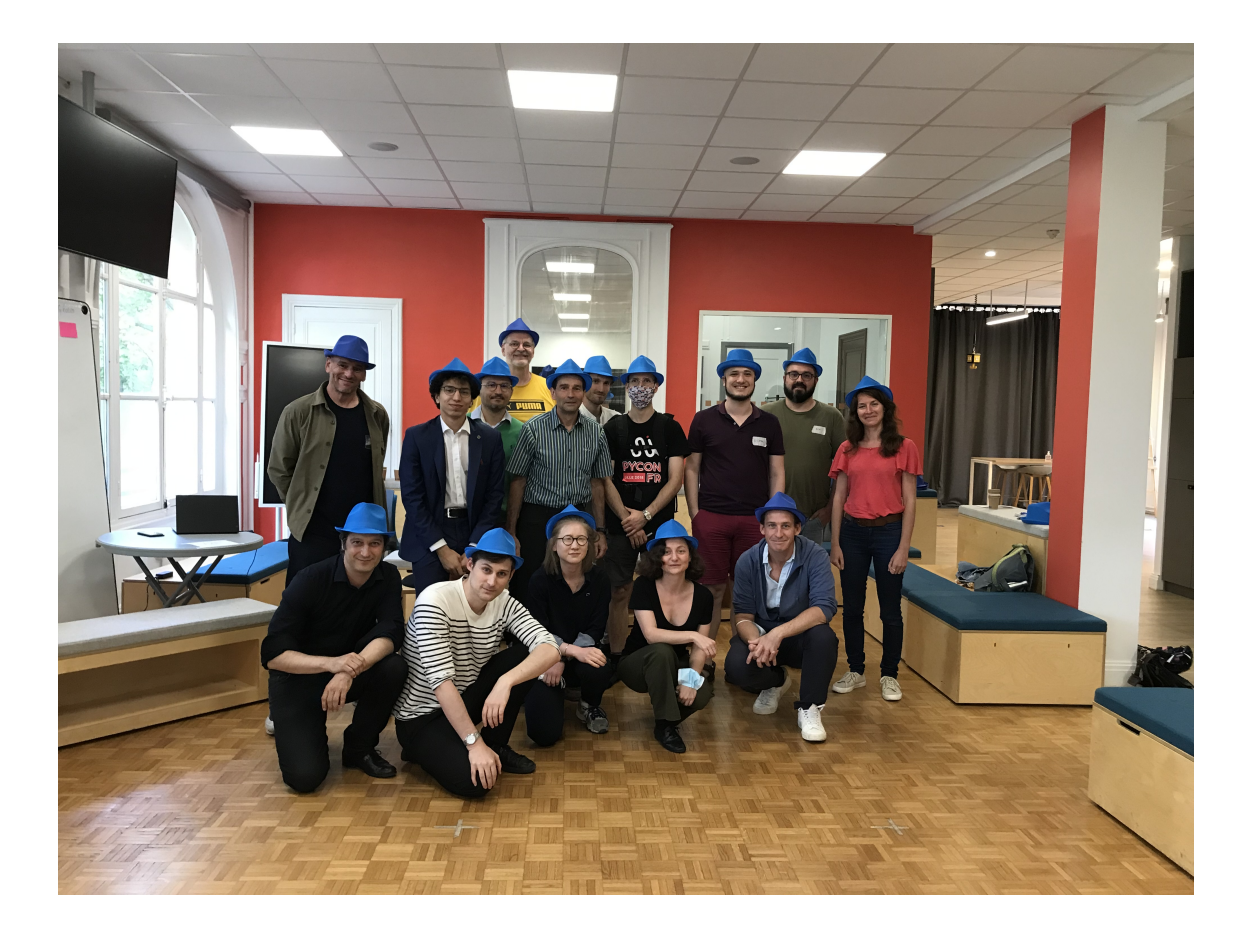